#### Lua in WAFs

An Examination of Lua's Use in ModSecurity And Other Web Application Firewalls

## Overview

• Review - WAFs

- FOSS Implementations
	- ModSecurity
		- DSL
		- Features
		- Lua Extensibility
	- Nginx/OpenResty
		- WAF projects
		- Ideologies

## Overview - WAF

- Web Application Firewall
	- Inspect Layer 7 / HTTP(S) traffic
	- Block/log malicious transactions
	- Manipulate request/response content
	- Deep inspection into client behavior

## Overview – WAF Features

- "Required" Features
	- Access/manipulate request + response headers + body
	- Flexible, extensible configuration
	- Tunable (false-positives, app-specific use cases)
	- Anti-evasion mechanism
	- Persistent data storage
	- Turing-complete configuration language/extensions
	- Detailed, performant audit logging
		- $\bullet$  != debug logging

## **ModSecurity**

• Apache Module

- Unique DSL
- Request/response headers and body

• Extensible via custom C modules, and Lua scripts

```
SecRule REQUEST COOKIES|!REQUEST COOKIES:/ utm/|REQUEST COOKIES NAMES|ARGS NAMES|ARGS|XML:/* "(?i:(j|(&#x?
0*(74)|(4A)|(106)|(6A);?))([\t]|(6(1+30*(9)(13)|(10)|A|D);?)|(tab;)|(newline;))))*(a|(&#x?0*((65)|(41)|(97)|
(61);?))([\t]|(&((#x?0*(9|(13)|(10)|A|D);?)|(tab;)|(newline;))))*(v|(&#x?0*((86)|(56)|(118)|(76));?))([\t]|
(&((#x?0*(9|(13)|(10)|A|D);?)|(tab;)|(newline;))))*(a|(&#x?0*((65)|(41)|(97)|(61));?))([\t]|(&((#x?0*(9|(13)|
(10)|A|D;?|\left(tab; \frac{1}{10}|a||b;?|\right) (newline;))))*(s|(&#x?0*((83)|(53)|(115)|(73));?))([\t]|(&((#x?0*(9|(13)|(10)|A|D);?)|
(\text{tab};) | (\text{newline};))) *(c|(&#x?0*((67)|(43)|(99)|(63));?))([\t]|(&((#x?0*(9|(13)|(10)|A|D);?)|(tab;)|
(\text{newline};))))*(r|(&#x?0*((82)|(52)|(114)|(72));?))([\t]|(&((#x?0*(9|(13)|(10)|A|D);?)|(tab;)|(newline;))))*(i|
(&#x?0*((73)|(49)|(105)|(69));?))([\t]|(&((#x?0*(9|(13)|(10)|A|D);?)|(tab;)|(newline;))))*(p|(&#x?0*((80)|(50)|
(112)|(70);?)\( [\t{t}][(A(x+30*(9)(13))[10)R]D);?)](tab;)|(newline;))))*(t|(&#x?0*((84)|(54)|(116)|(74));?))
(\lceil\nt\rceil)(\&((\#x?\0*(9|(13)\|(10)\|A|D);?)\|(tab;)(newline;))))*(:|(\&((\#x?\0*( (58)\|(3A)));?)\|(colon;)))))."phase:request,\
rev:'3',\
ver:'OWASP CRS/3.0.0',\
maturity:'8',\
accuracy:'8',\
id:941210,\
capture,\
logdata:'Matched Data: %{TX.0} found within %{MATCHED VAR NAME}: %{MATCHED VAR}',\
t:none,t:removeNulls,t:utf8toUnicode,t:urlDecodeUni,t:htmlEntityDecode,t:jsDecode,t:cssDecode,\
block,\
ctl:auditLogParts=+E,\
msg:'IE XSS Filters  Attack Detected.',\
tag:'application-multi', \setminustag:'language-multi',\
tag:'platform-multi',\
tag:'attack-xss',\
tag:'OWASP_CRS/WEB_ATTACK/XSS',\
tag:'WASCTC/WASC-8',\
tag:'WASCTC/WASC-22',\
tag:'OWASP TOP 10/A3',
tag:'OWASP_AppSensor/IE1',\
tag:'CAPEC-242',\
setvar:'tx.msq=%{rule.msq}',\
setvar:tx.xss score=+%{tx.critical anomaly score},\
setvar:tx.anomaly score=+%{tx.critical anomaly score},\
setvar:tx.%{rule.id}-OWASP_CRS/WEB_ATTACK/XSS-%{matched_var_name}=%{tx.0}"
```
6

## ModSecurity DSL

#### ModSecurity's DSL makes my baby cry

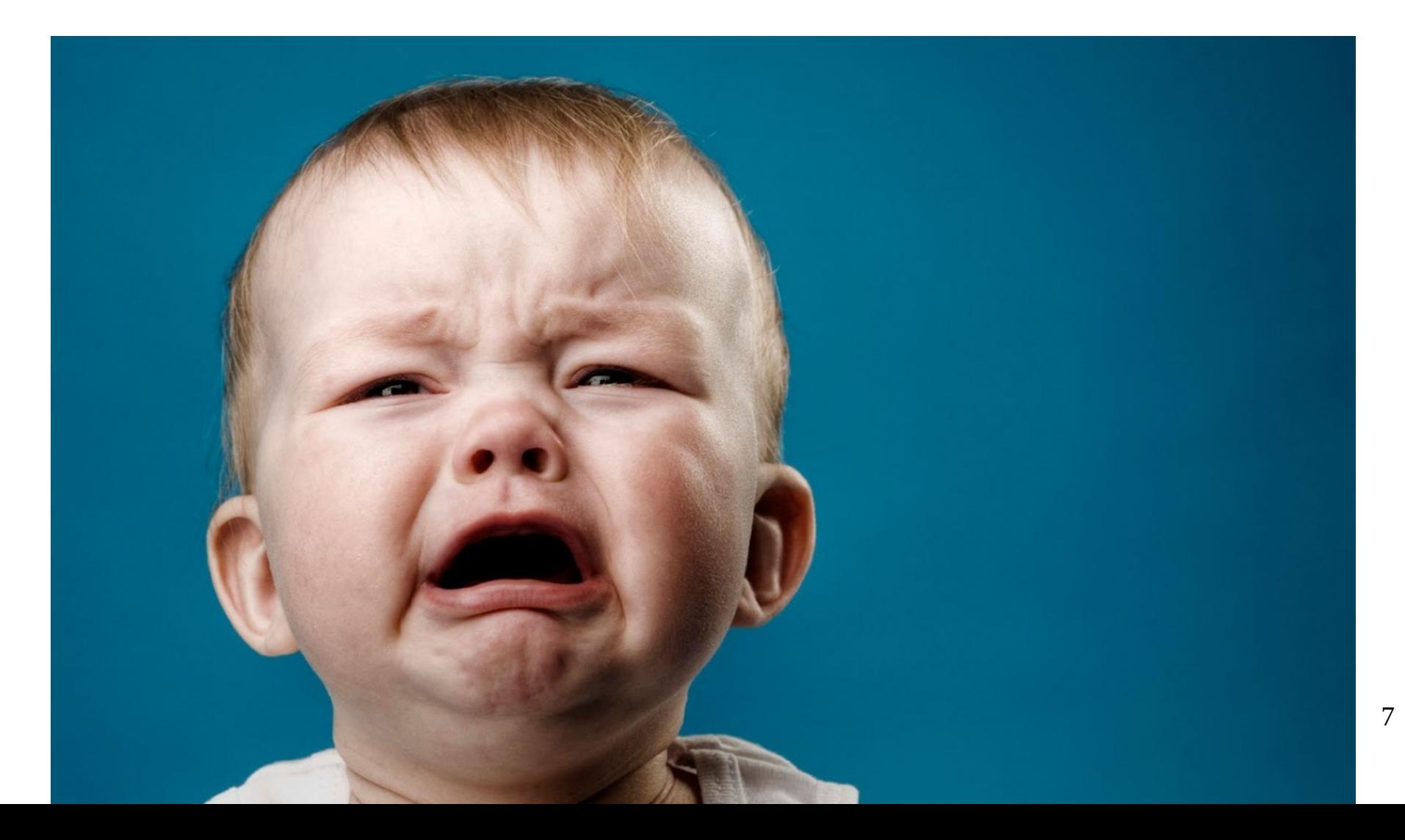

## ModSecurity DSL

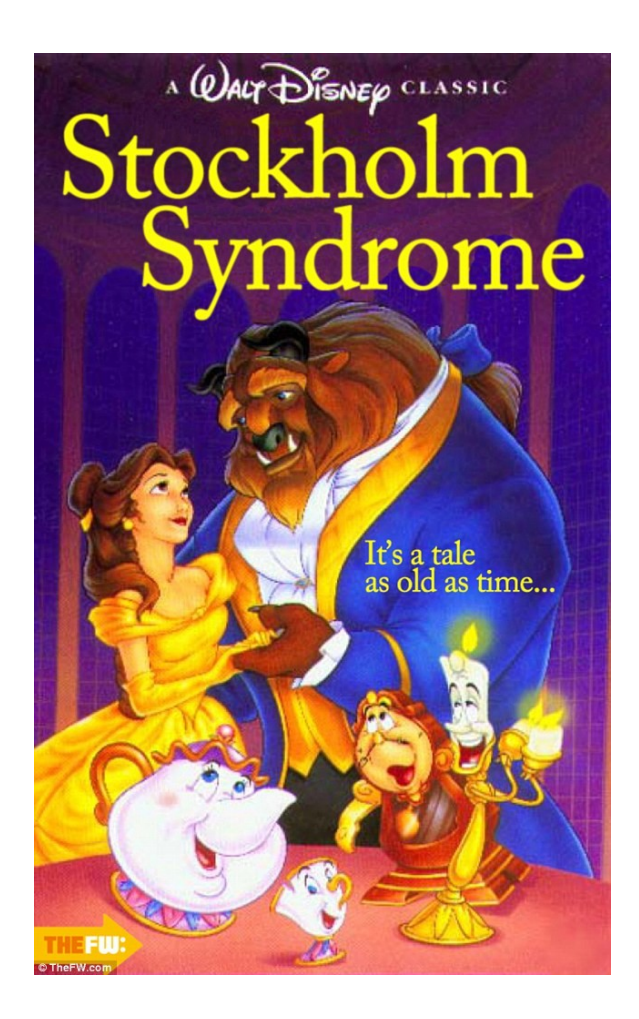

"Give it 2 or 3 years for the Stockholm Syndrome to kick in"

# ModSecurity Rule Definitions

- Directive
	- 'SecRule', 'SecAction'...
	- Originally (still) available as Apache module directive
- Collection
	- What in the transaction to look for
	- Headers, query string, source/dest addr,

file upload metadata

– Single element, or string- or integer-indexed array

## Rule Defs

- Operator
	- How to examine the collection
	- Regex, string equality, pattern-matching, numeric comparison, external script execution
- Action
	- Disruptive
		- Allow, deny, redirect
	- Nondisruptive
		- Chain, setvar, sleep, exec
	- Metadata
		- Version, maturity, severity

#### Example Rule

GET /index.php?foo=bar HTTP/1.0

SecRule ARGS GET: foo "@streq bar" \  $"$ id:12345,  $phase:2$ ,  $deny \qquad \qquad \backslash$ "

## ModSecurity Variables

- Key-value store based on type
- Store data per-transaction and perclient/session/user
- Per-transaction
	- TX
- Persistent
	- IP, session, etc
	- Stored on disk

#### ModSecurity Variables

SecRule ARGS foo "id:12345,setvar:TX.matched=12345,pass"

[…snip…]

SecRule TX:matched "@eq 12345" "deny"

#### ModSecurity Variables

SecAction "initcol:IP=%{REMOTE ADDR}

SecRule URI "@streq /login.php" \ "id:12345,setvar:IP.login\_attempt=+1"

SecRule IP: login attempt "@ge 5" \ "id:12346,deny,msg:'Too many logins'"

# Extending via Lua (1/3)

- Operator  $@$  inspectFile
	- Executes the given script for every collection element
	- Designed for file upload inspection
	- Any language
	- .lua extensions are executed internally

SecRule FILES\_TMPNAMES "@inspectFile /path/to/inspect.lua"

## Lua @inspectFile

function main(filename)

local f = io.open(filename, 'rb')

 $local$  chunk =  $f:read(1024)$ 

local ret = string.match(chunk, '<script')

return ret

end

# Extending via Lua (2/3)

- Non-disruptive exec: action
	- Runs on rule match
	- No provided parameters
	- Some environmental variables
	- Must write something (anything) to stdout
	- Lua detection

SecRule ARGS "@streq foo" "id:1234,exec:/path/to/script.lua"

# Extending via Lua (3/3)

- Directive SecRuleScript
	- Executes Lua script with no target or operators
	- Optional actions

```
SecRuleScript "/path/to/script.lua" \
        "id:12345,deny,..."
```
# Extending via Lua

#### Simple Lua API

- log()
- getvar()
- getvars()
- setvar()
- Exposed via module 'm'
	- Expects a function main

## **SecRuleScript**

```
function main()
```

```
  m.log(9, "debug message")
```

```
local user-agent = m.getvar('REQUEST HEADERS.User-Agent")
```

```
local ret = string.match(user-agent,
'base64 decode')
```
if ret then m.setvar("TX.match", user-agent) end

return ret

end

## Implementation

- apache2/msc\_lua.c
	- 518 loc
	- First commit 2007
	- 3 globals
		- transaction and rule struct userdata
		- m for function register

```
> $ git log -c msc lua.c | egrep -c 'commit [[:alnum:]]{40}'
> 34
```
# Implementation – ModSec Vars

- Variables set on rule match
	- Unconditional set
	- Additional logic requires complex chaining
- Lua API
	- Set variables on a whim
	- Get/transform arbitrary variables

```
224
        msre var *vx = NULL;225
        msre var *var;
226
227
        /* Retrieve parameters. */
228
        p1 = (char *)luaL checkstring(L, 1);
229
230
231
        lua getglobal(L, " msr");
232
        msr = (modsec \text{ rec} *)lua topointer(L, -1):
233
        /* Retrieve rule. */
234
        lua getglobal(L. " rule"):
235
236
        rule = (msrc rule *)lua topointer(L, -1);
237
238
        1<sup>*</sup> Extract the variable name and its parameter from the script. */239
        varname = apr pstrdup(msr->msc rule mptmp, p1);
        param = strchr(varname, '.'');
240
241
        if (param != NULL) {
242
             *param = ' \setminus \odot';
243
            param++;244
245
246
        /* Resolve variable. */
247
        var = msre create var ex(msr > msc rule mptmp, msr > modescurity > msrc,248
            varname, param, msr, &my error msg);
249
250
        if (var == NULL) {
            msr log(msr, 1, "%s", my error msg);
251
252
            lua pushnil(L);
253
254
255
            return 0;
256
257
258
        /* Resolve transformation functions. */
259
        tfn arr = resolve tfns(L, 2, msr, msr->msc rule mptmp);
260
261
        /* Generate variable. */262
        vx = generate single var(msr, var, tfn arr, rule, msr->msc rule mptmp);
263
        if (vx == NULL) {
264
            lua pushnil(L);
265
266
            return 0;267
268
269
        /* Return variable value. */
270
        lua pushlstring(L, vx->value, vx->value len);
271
272
        return 1;
```

```
351 \n  <sup>**</sup>352 \overline{\ast} \brief New setvar function for Lua API. Users can put back
353 * data in modsecurity core via new variables
354 *
355 * \param L Pointer to Lua state
356 *
357 * \text{Vertval} - 1 On failure
358 * \retval 0 On Collection failure
359 * \retval 1 On Success
360 */
361 static int l setvar(lua State *L) {
362
        modsec rec *msr = NULL;363
        msre rule *rule = NULL;364
        const char *var value = NULL;
365
        const char *var name = NULL;366
        int nargs = lua gettop(L);
367
        char *chr = NULL;368
369
        lua getglobal(L, " msr");
370
        msr = (modsec rec *)lua topointer(L, -1);
371
372
        lua getglobal(L, " rule");
373
        rule = (msrc rule * )lua topointer(L, -1);
374
375
        if(name != 2) { }376
            msr log(msr, 8, "m.setvar: Failed m.setvar funtion must has 2 arguments");
377
            return -1;378
379
        var value = luaL checkstring (L, 2);
380
        var name = luaL checkstring (L, 1);
381
382
        lua pop(L,2);
383
384
        if(var value == NULL || var name == NULL)385
            return -1;386
387
        chr = strchr((char *)var name, 0x2e);388
389
        if(char == NULL) {
390
            msr log(msr, 8, "m.setvar: Must specify a collection using dot character - ie m.setvar(tx.myvar,mydata)");
391
            return -1;392
393
394
        return msre action setvar execute(msr, msr->msc rule mptmp, rule, (char *) var name, (char *) var value);
395 }
```
## Use Case

- Shared hosting provider
	- Existing ModSecurity infrastructure
	- Zero-day patching, brute-force prevention
	- No current request upload inspection
- Requirements
	- Extended functionality
	- Performance
	- Fail-open

## Use Case - Functionality

- Proactive backdoor/shell/malware prevention
	- Proactive security posture
- Pair with existing on-disk malware scanning functionality

- POSIX regex searching
	- lrexlib: binding for GNU, POSIX, PCRE regex libs

```
{
"decoded" : "^\s*send\(\s*flood,\s*pack\(.{1000}",
"target" : "PERL",
"action" : "disable",
"type" : "flooder",
"id" : "12345",
}
```
## Use Case – Fail Forward

- Don't allow a bad expression, or large file, to hamper user experience
	- Short circuit expensive processing
	- Log failures
- lalarm  $-$  Lua binding for system alarm()

-- throw an exception after one second alarm(1, function() error("timeout") end)

```
 do our search
local res, err = pcall(search_sig)
if not res then m.log(ERR, err) end
```
-- cancel the pending alarm alarm()

## Use Case - Performance

- Goal: < 250 ms induced latency
	- 100 POSIX expressions, 125 fixed string searches
	- Per uploaded file
	- Apache's prefork model
	- Shared hosting environment = minimal additional CPU footprint
- Result  $=$  ~60 ms induced latency

# ModSecurity – Moving Forward

- libmodsecurity
	- v3
	- Platform-agnostic
	- No Lua support... yet
		- Soon ^TM

# WAFs in Nginx

- ModSecurity
	- Unstable
- Libmodsecurity
	- Nginx Plus
	- Feature-incomplete
- Naxsi
	- Lightweight, but feature lacking
		- No anti-evasion, persistent storage, response analysis
	- New DSL

## **OpenResty**

• Nginx + Lua

• High-performance proxy + app server

- Extended integration
	- Third-party modules
	- Shared libs via LuaJIT FFI

# OpenResty WAF Implementations

- High-level DSL
	- Compile down to Lua
	- Sup Cloudflare
- quickdefence
	- First appeared Jan. 2014
- lua-resty-waf

## lua-resty-waf - Overview

- FreeWAF
	- Free, open, scalable cloud reverse proxy
	- Did I mention free?
- FOSS development
	- Two years of on-off development
	- 6 contributors

# lua-resty-waf – Project Goals

- ModSecurity compatibility
	- No new DSL
	- No new design paradigm
	- Functional/architectural limitations
- Performance
	- Minimize engine footprint
	- $-$  ~ 300 us latency
	- $-$  ~ 15000 req/s

# lua-resty-waf – Project Goals

- Stability / Compatibility
	- Novelty is unnecessary
	- Quick feature request, bugfix turnaround
- Extensibility
	- Configurable function hooks
	- Back to flexible DSL
	- OPM integration

# lua-resty-waf - Implementation

• Configuration inheritance

- Precalculation and memoization
	- Rule jumps
	- Collection transformation caching

• Extensive use of lookup tables

match, value = operators.lookup[operator]( self, collection, pattern, ctx

)

## lua-resty-waf – ModSec Translation

- ModSecurity  $DSL \rightarrow$  JSON
	- lua-resty-waf reads JSON directly
	- Possible to implement our own DSL for additional features

./modsec2lua-resty-waf.pl <  $\backslash$  $/path/to/modsec.conf$  > \ /path/to/rules/ruleset.json

## lua-resty-waf – Persistent Storage

- ModSecurity
	- SDBM
	- Slow, double-disk read, subject to race conditions
- lua-resty-waf
	- Per-worker shdict, memcached, redis
	- Inheritance architecture allows for rapid development of new backend engine

## lua-resty-waf – resty.core

• FFI API for ngx lua

- Compatible with lua-resty-core  $\epsilon$  = v0.1.5
	- Bugfix merged based on lua-resty-waf use case
	- FOSS ftw!
- Significant performance increase
	- $-$  ~ 450 us  $\rightarrow$  ~ 300 us
	- Still more to do

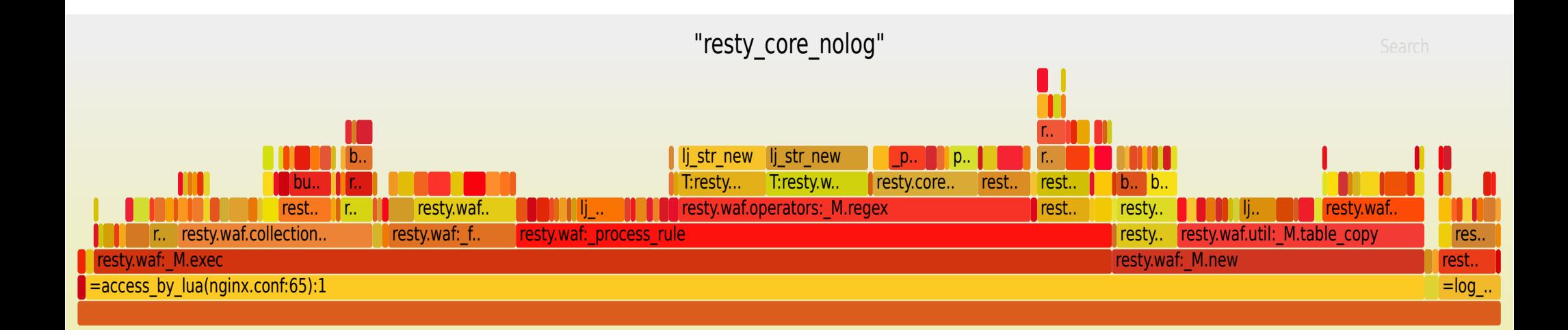

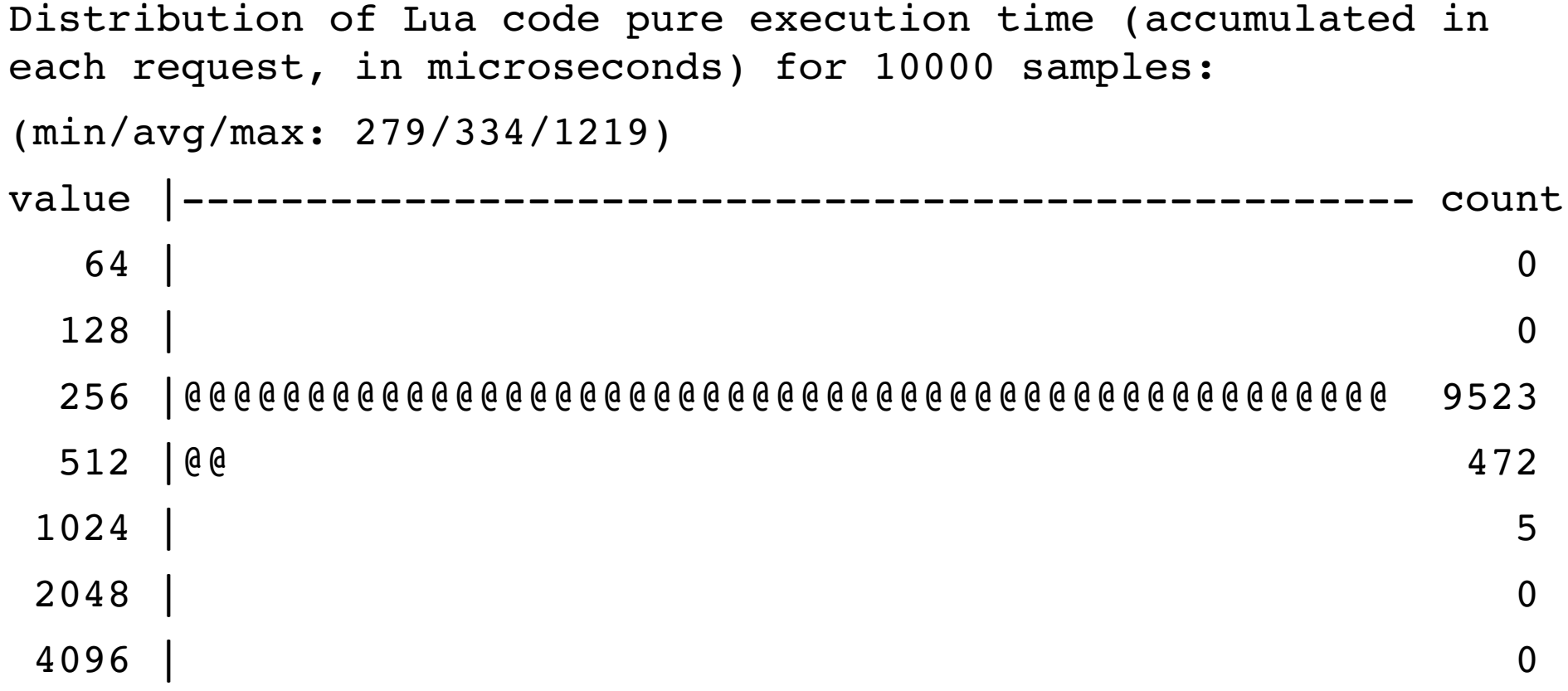

# lua-resty-waf – Third Party Libs

- libinjection
	- Small C lib
	- $-608 \rightarrow 544$  bytes per instance (PR pending ;))
- lua-aho-corasick
	- @pm operator
- Community lua-resty-\* libs
	- lua-resty-iputils, lua-resty-cookie

# lua-resty-waf - Limitations

- Some rule limitations
	- Disruptive actions in phase 4
	- Same limitations in libmodsecurity
- No rule sanity checking on load
	- Yet!
- Not every collection/operator translated
	- Some architectural limitations, some not worthwhile

#### Resources

- https://github.com/SpiderLabs/ModSecurity
- http://openresty.org/
- https://github.com/p0pr0ck5/lua-resty-waf

#### Questions?